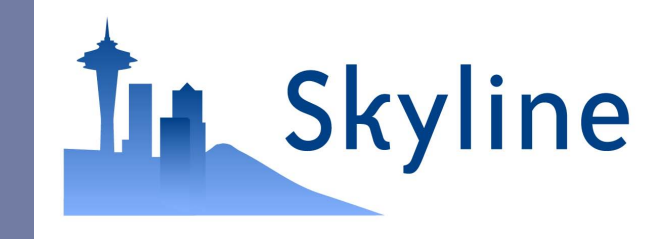

### Targeted Proteomics Environment

Sharing SRM/MRM Method Creation and Results Analysis Across Laboratories and Instrument Platforms

Brendan MacLean; Daniela Tomazela; Susan E. Abbatiello; Birgit Schilling; Nicholas Shulman; Matthew Chambers; David Tabb; Bradford Gibson; Steven A. Carr; Daniel C. Liebler; Michael J. MacCoss

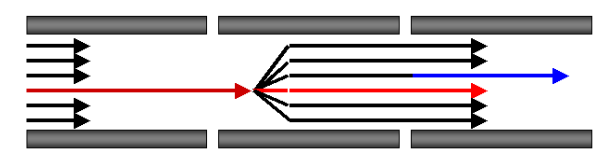

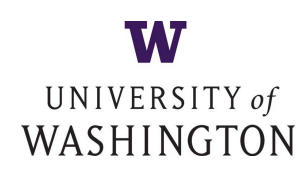

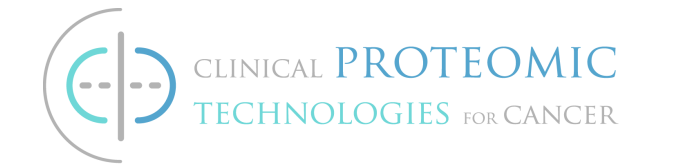

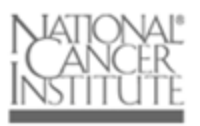

### Selected Reaction Monitoring

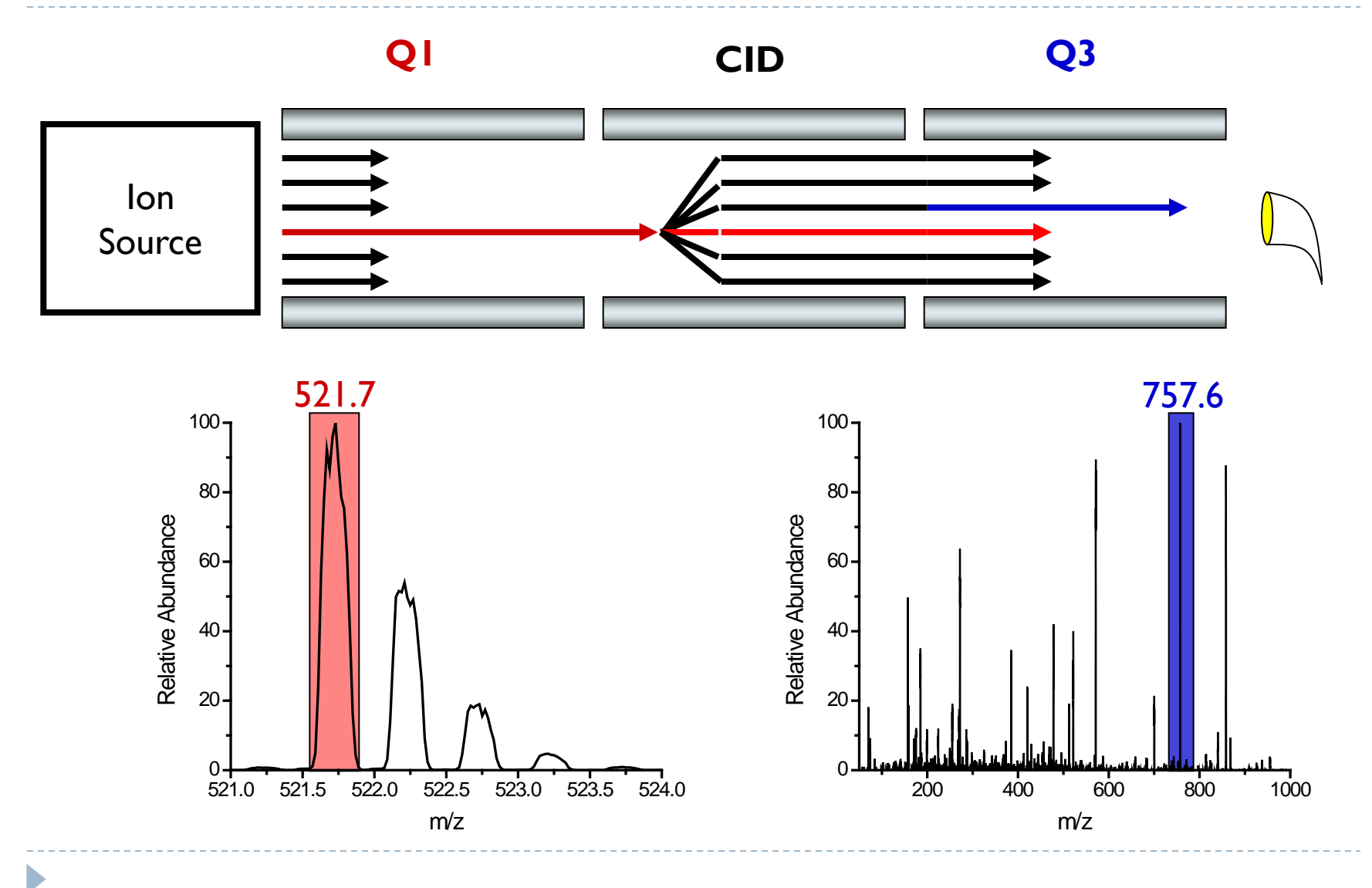

### Selected Reaction Monitoring

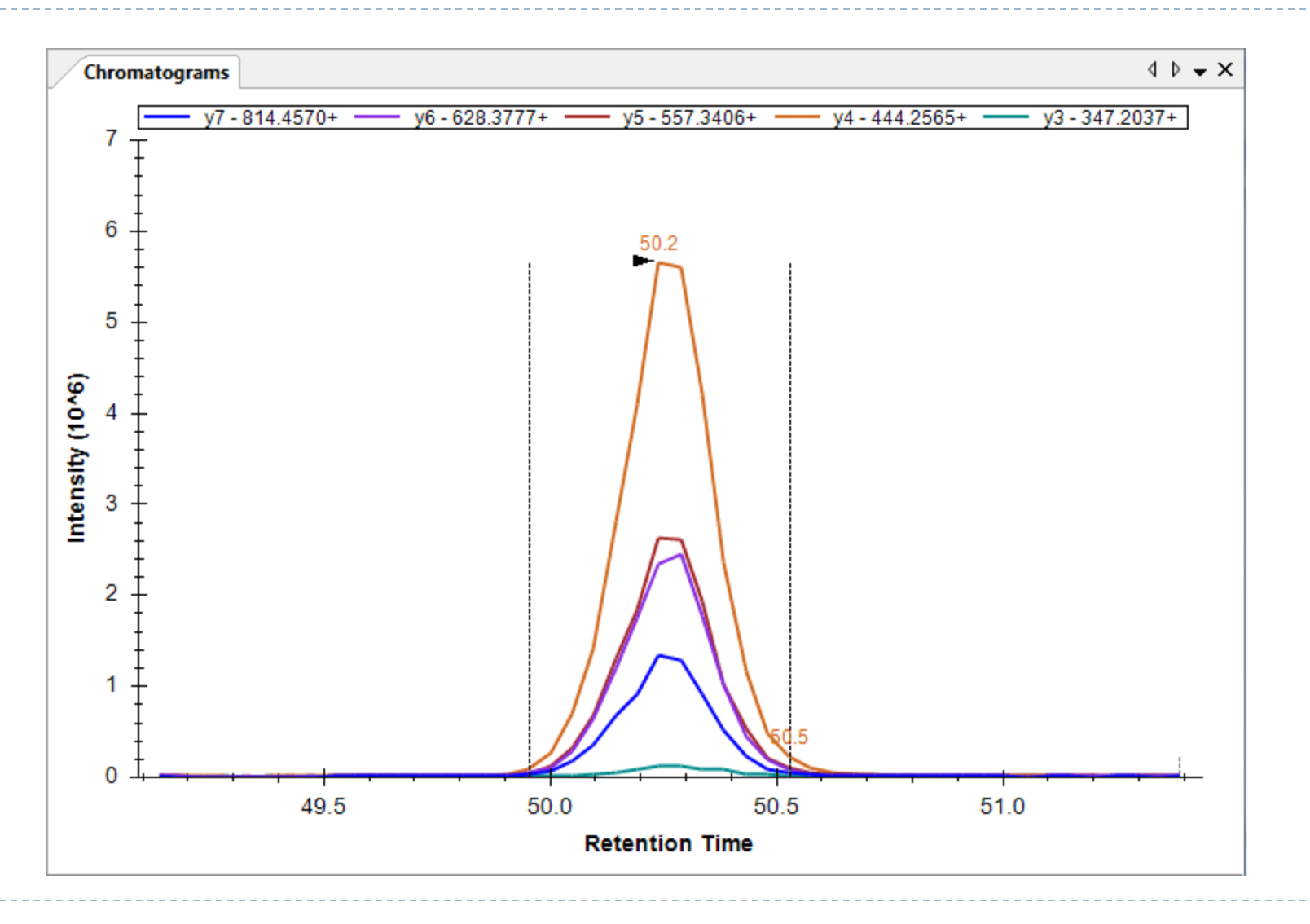

### Spreadsheets

### ▶ NCI-CPTAC Study 7 summary of instrument set-up

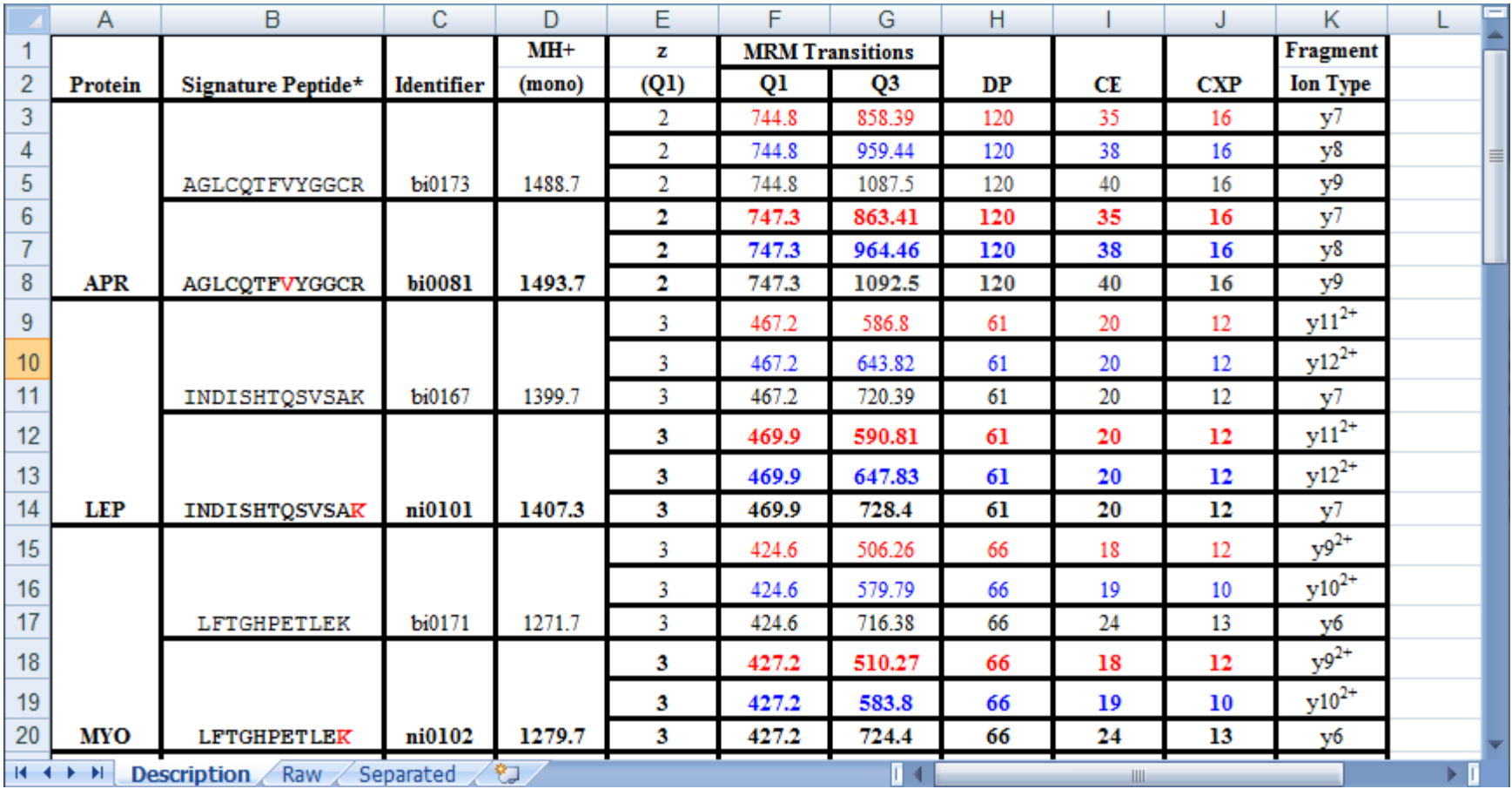

### More Spreadsheets (66 transitions)

### ▶ NCI-CPTAC Study 7 raw transition list for 4000 Q Trap

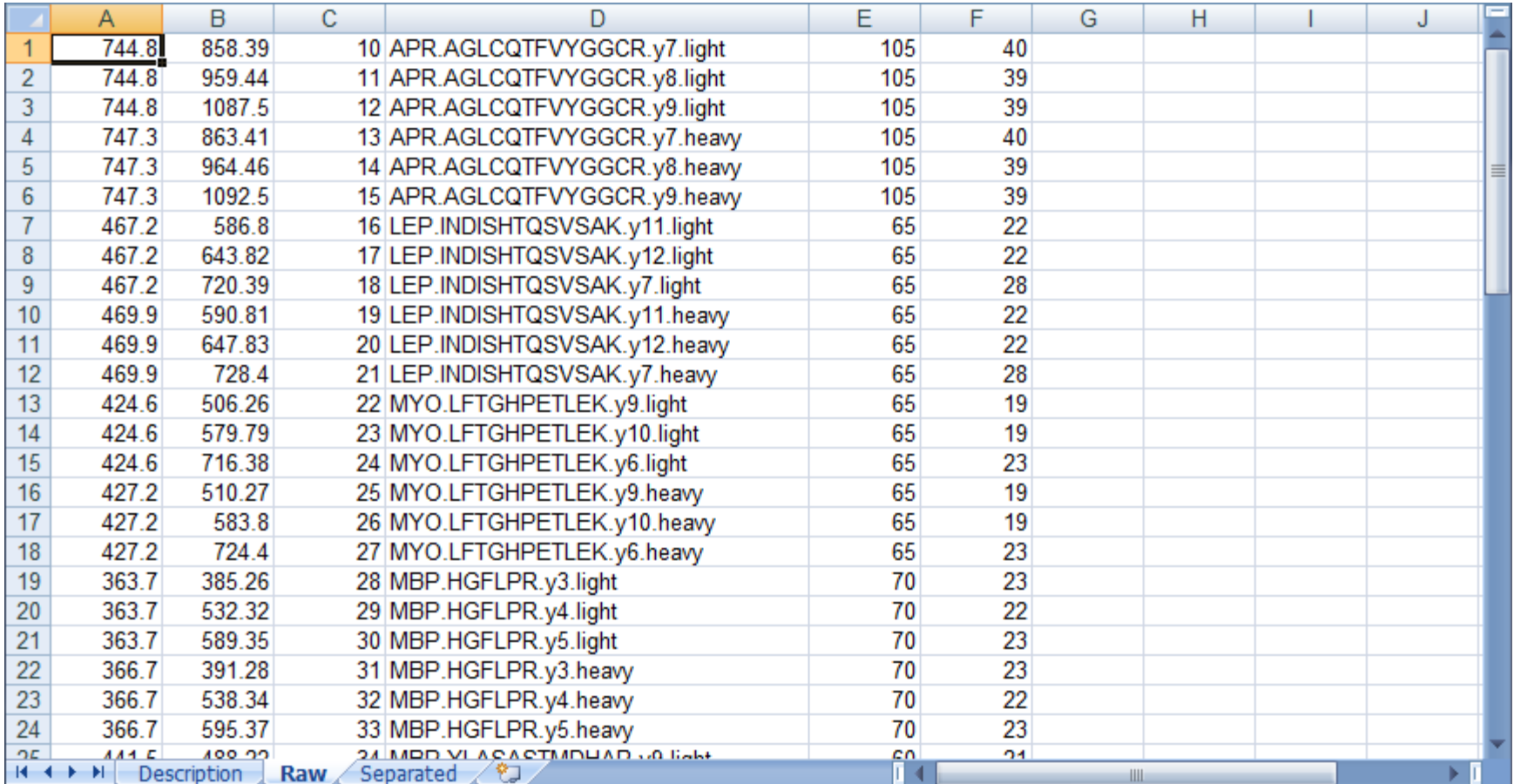

### Protein and Peptide Centric Documents

▶ Import existing Study 7 experiment into Skyline

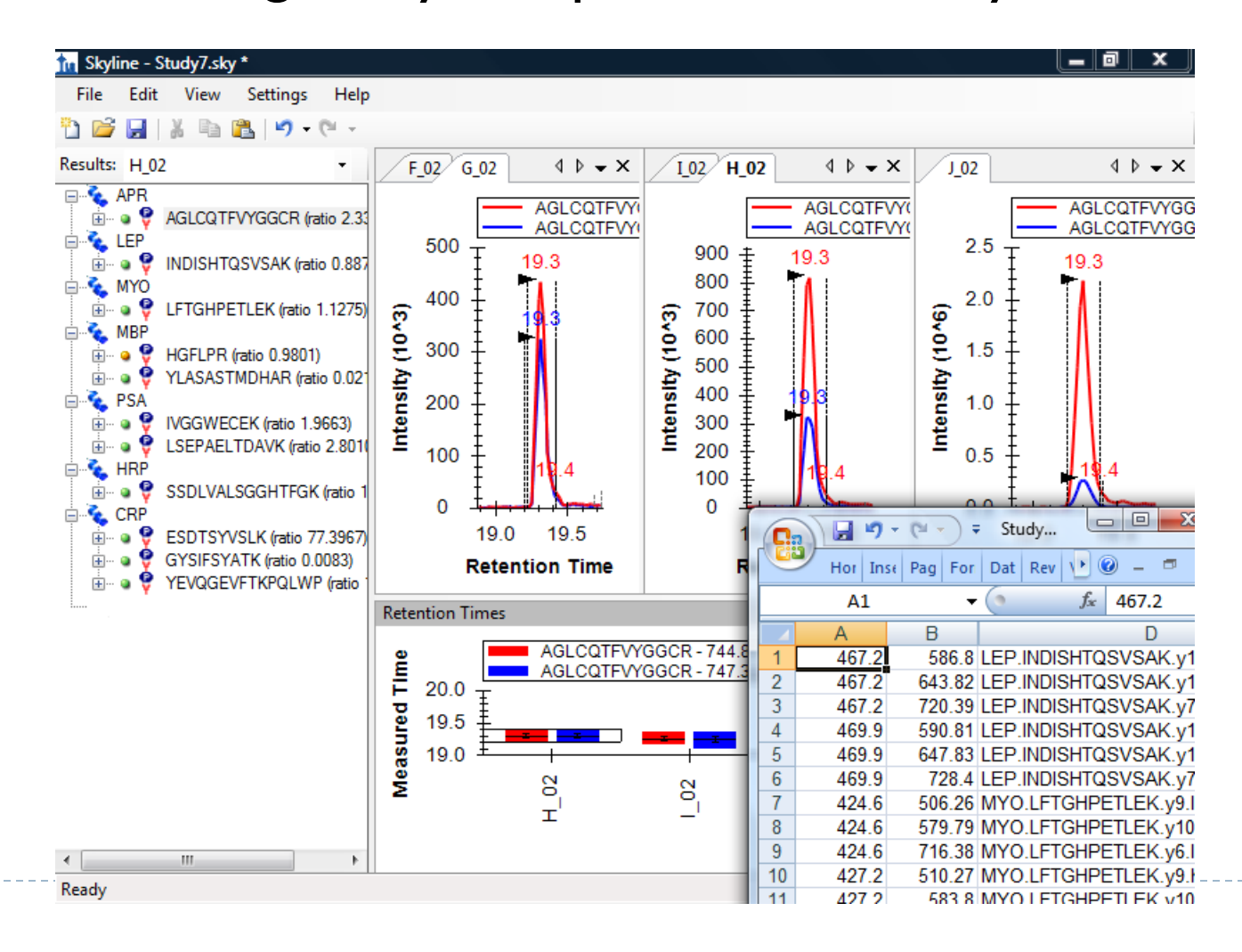

### Graphic Display of Information

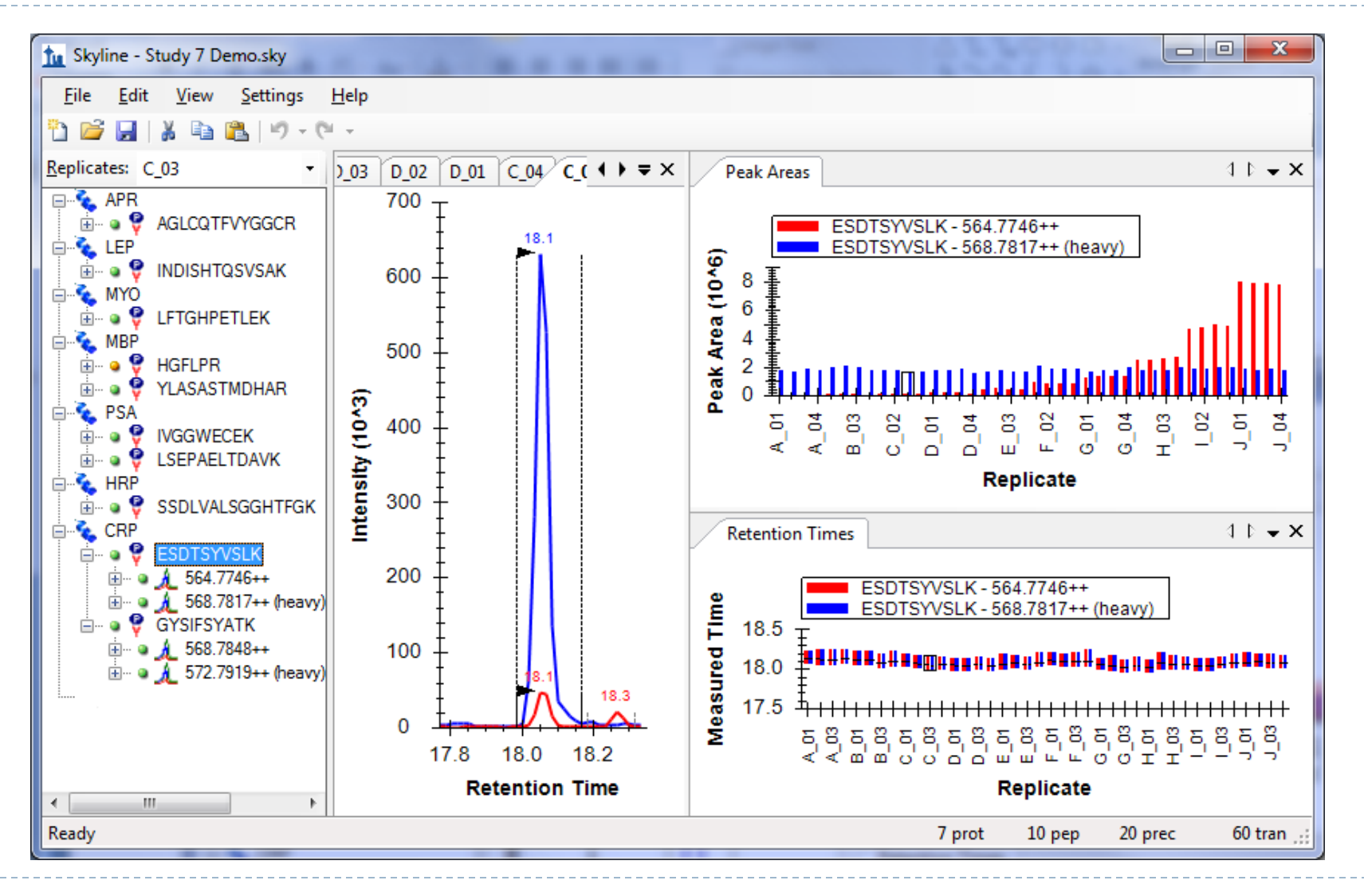

# CPTAC Required Multi-Instrument Tool

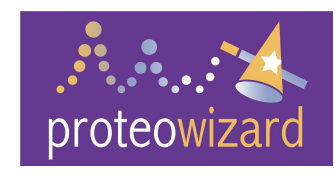

 Applied Biosystems 4000 Q Trap

▶ Thermo-**Scientific** TSQ Ultra

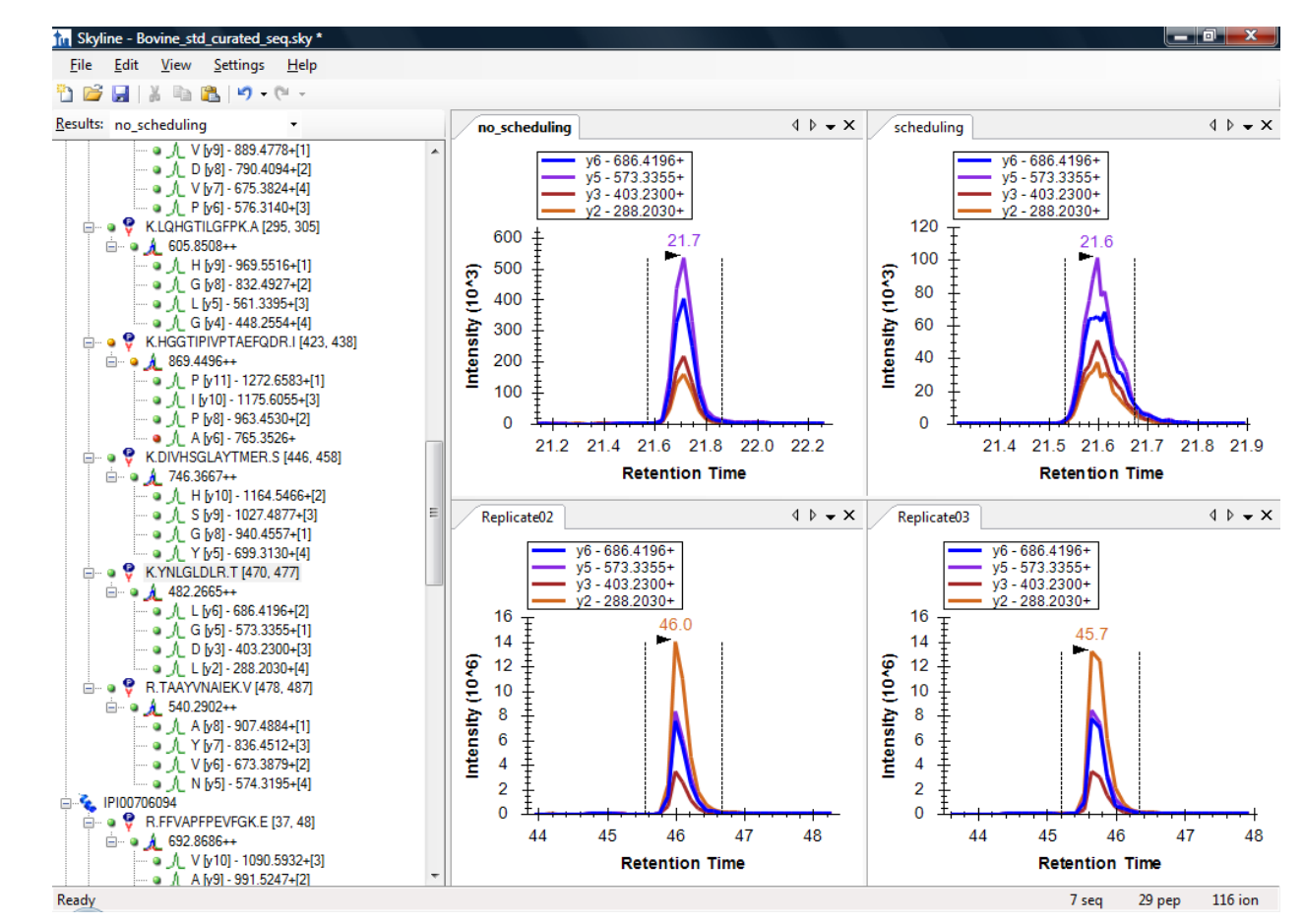

Kessner, D. et al. Bioinformatics. 2008.

# Support Multiple Instrument Vendors

- Exporting transition lists & native methods
- $\blacktriangleright$  Importing native instrument output files
- ▶ AB Sciex
- ▶ Agilent Technologies
- ▶ Thermo-Scientific
- **Number 14 Number** Vaters (with MassLynx 4.1 installed)

Inter-Lab Collaboration with Skyline

### ▶ NCI-CPTAC Verification Working Group Study 9S

- $\blacktriangleright$  12 sites
- ▶ 4 instrument manufacturers
- ▶ 7 instrument models
- $\triangleright$  Sharing
	- **Methods**
	- Spectral libraries
	- ▶ Data analysis
	- Reports

# Sharing Method Creation

With MS/MS Spectral libraries

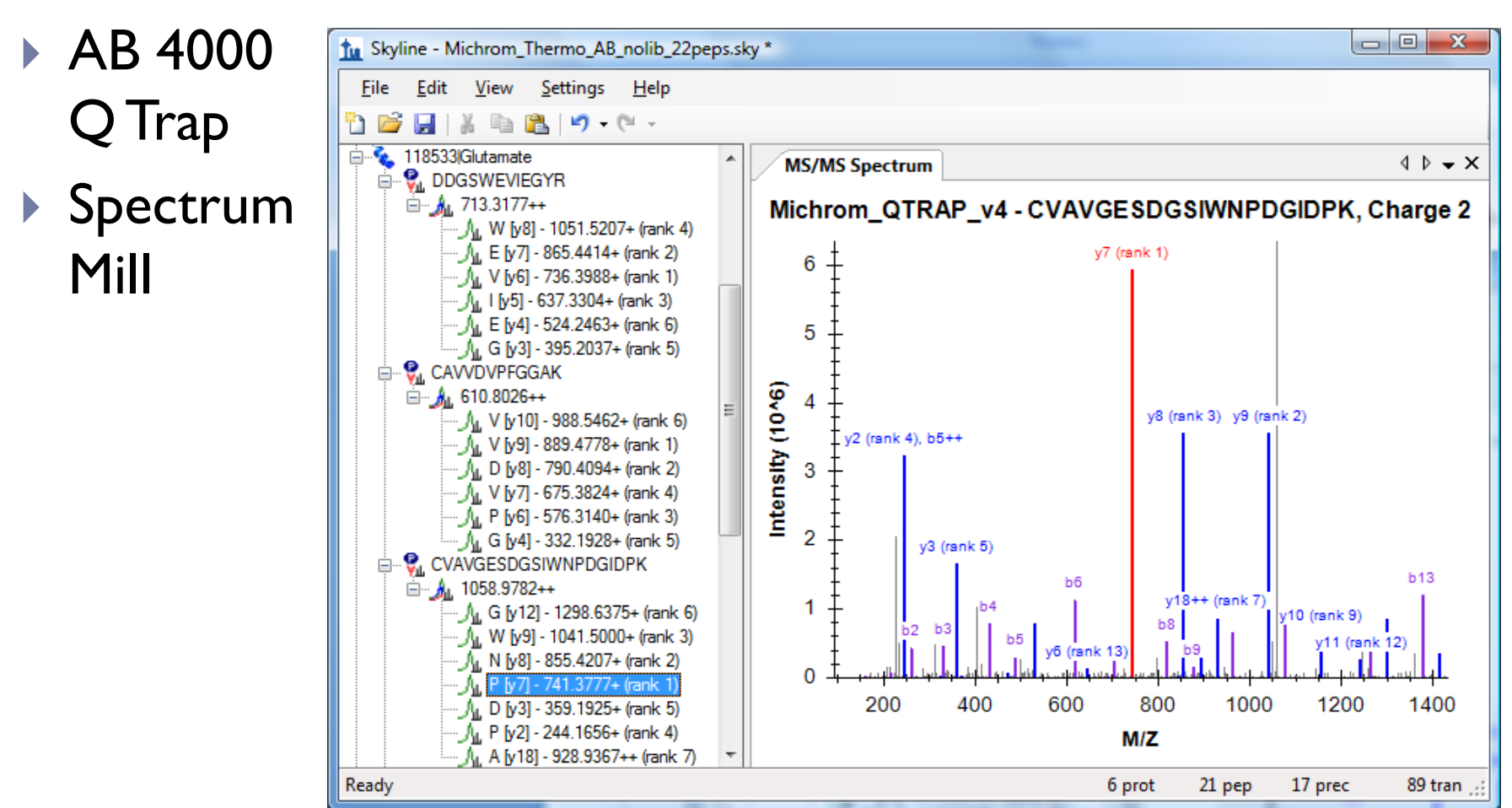

Prakash, A. et al. J. Proteome Res. 2009. Sherwood, C.A. et al. J. Proteome Res. 2009.

# Sharing Method Creation

With MS/MS Spectral Libraries

- ▶ Waters QTOF
- **Mascot**

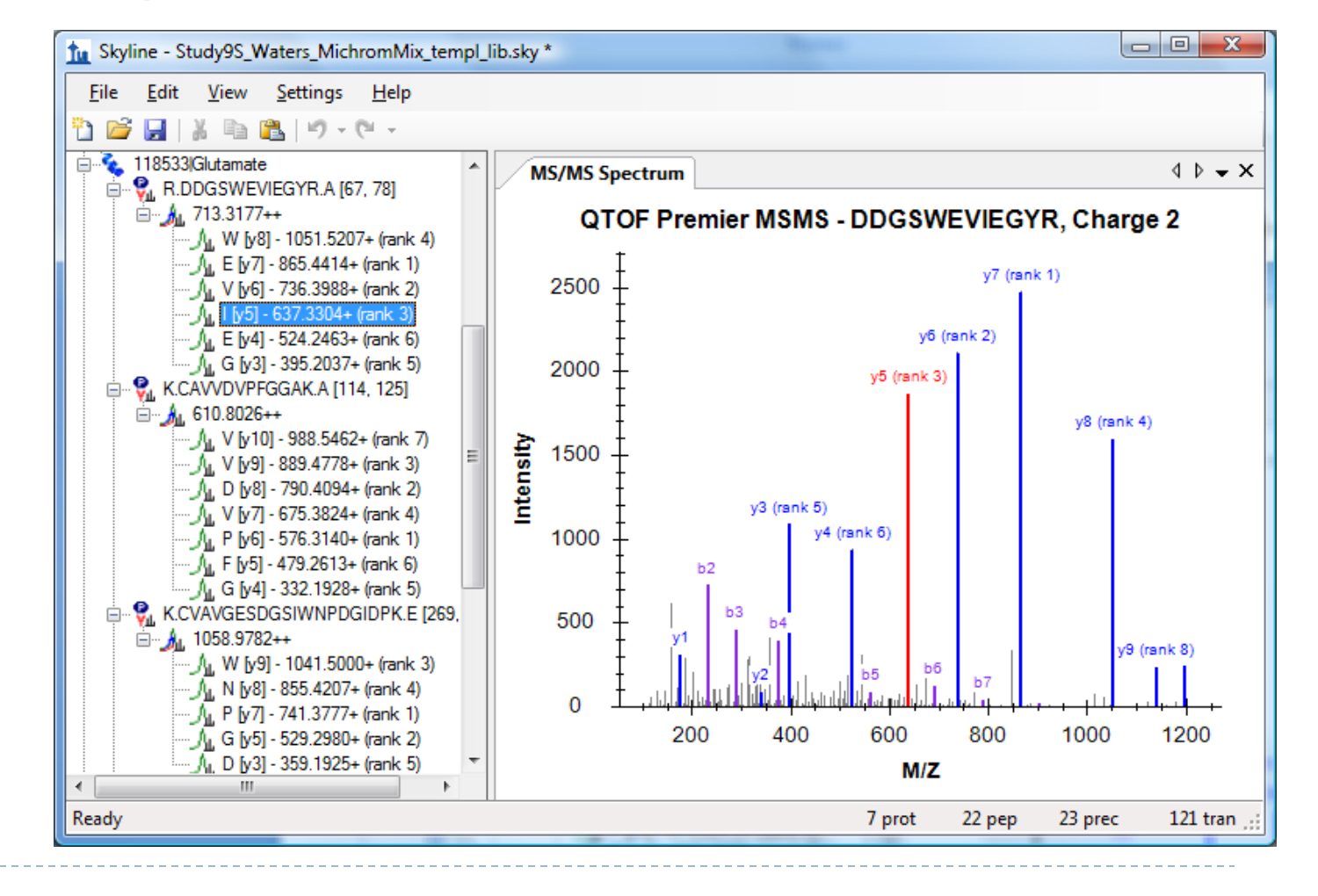

# MS/MS Spectral Library Sources

- ▶ Global Proteome Machine
- ▶ MacCoss Lab
- **NIST**
- ▶ Peptide Atlas
- ▶ Build your own from peptide search results
	- **Mascot**
	- ▶ Myrimatch / IDPicker
	- **Protein Pilot (work in progress)**
	- ▶ Spectrum Mill
	- ▶ TPP pepXML / mzXML files Peptide Atlas
	- ▶ X! Tandem

### Method Creation (measure and refine)

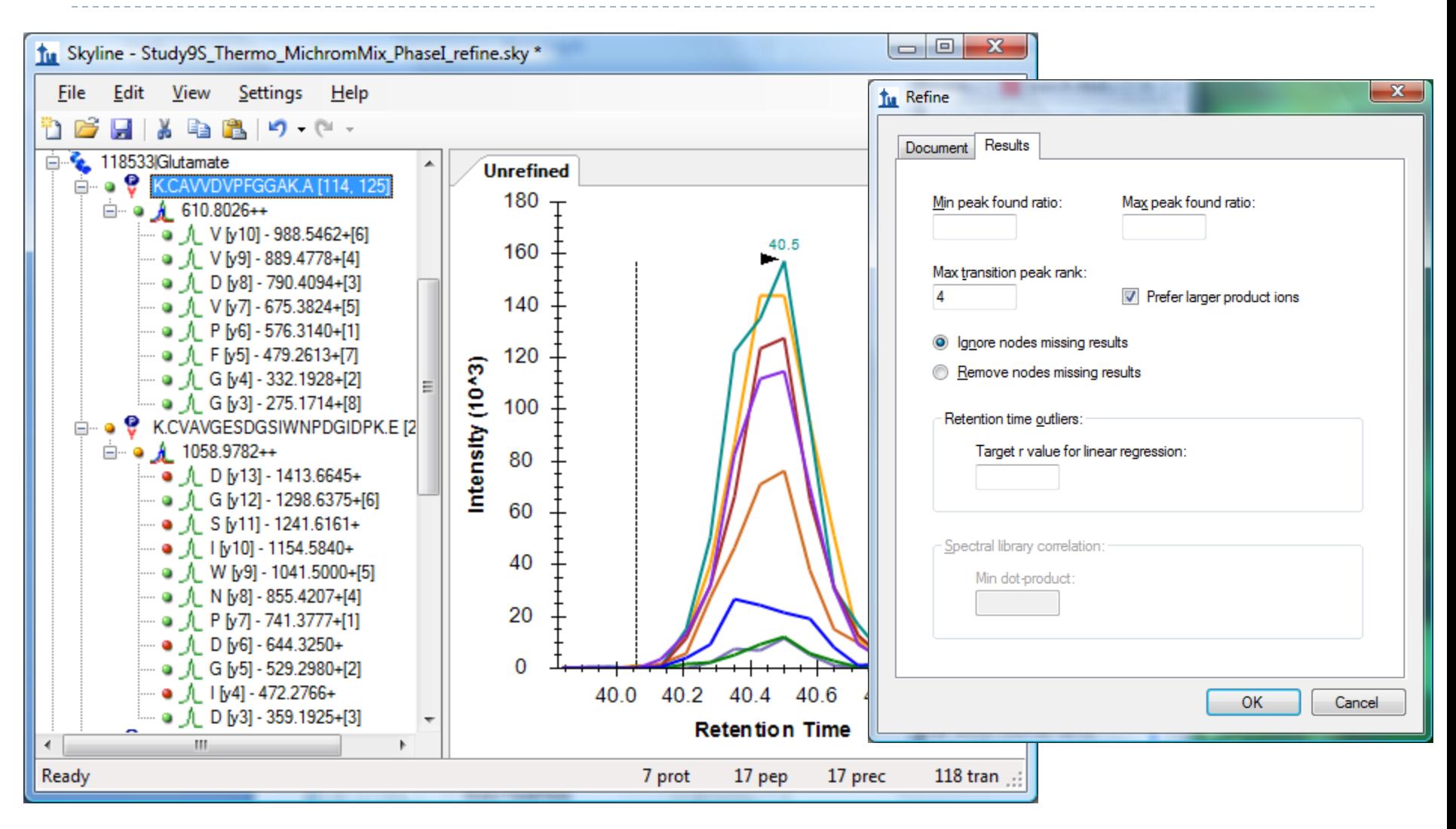

## Sharing Data Analysis

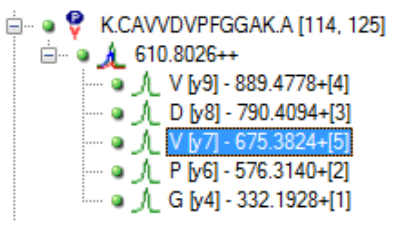

- ▶ 22 peptides
- $\triangleright$  5 transitions each
- ▶ 10 replicates

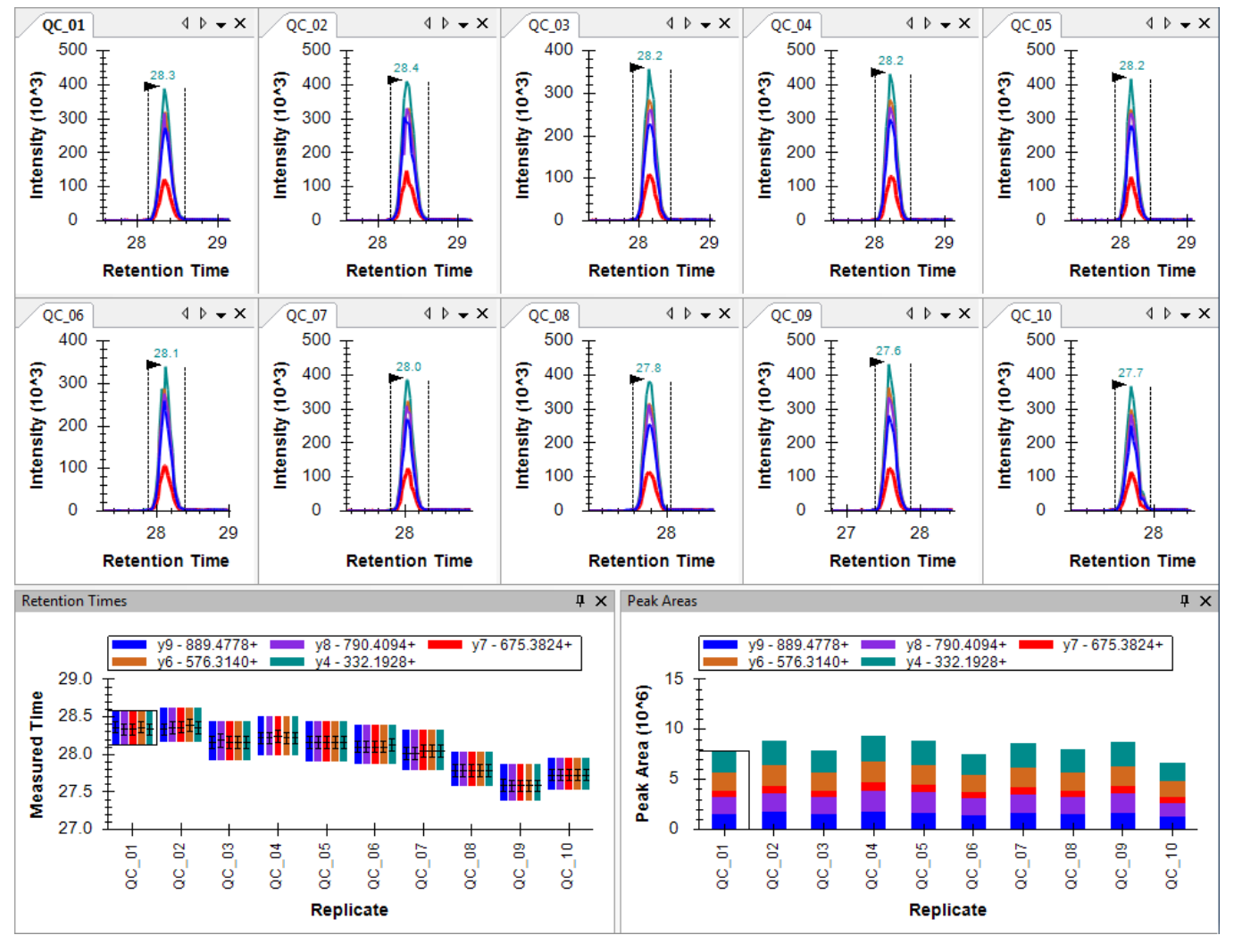

## Finding Issue Quickly (wrong peak)

### IVGYLDEEGVLDQNR

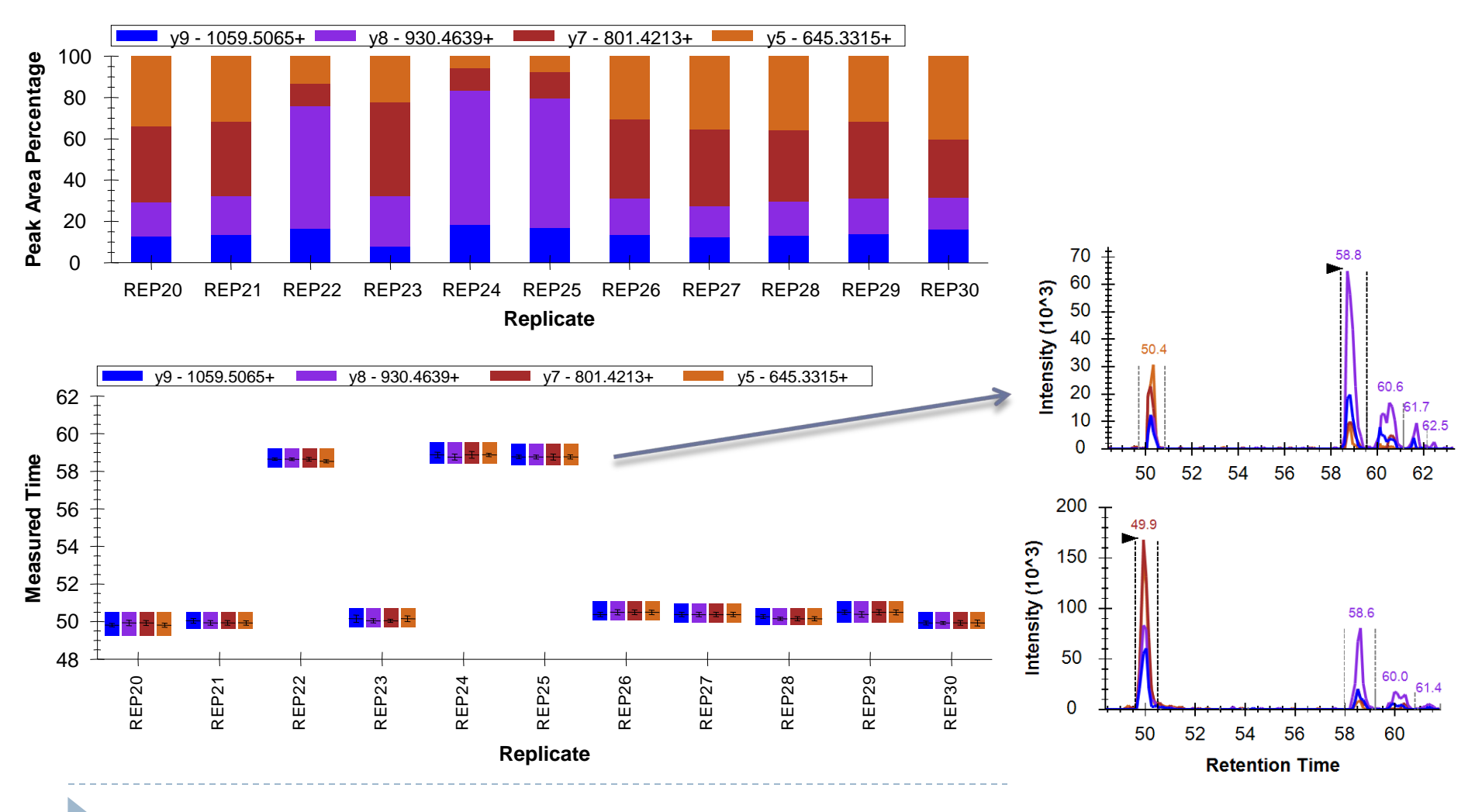

### Finding Issues at a Glance (interference)

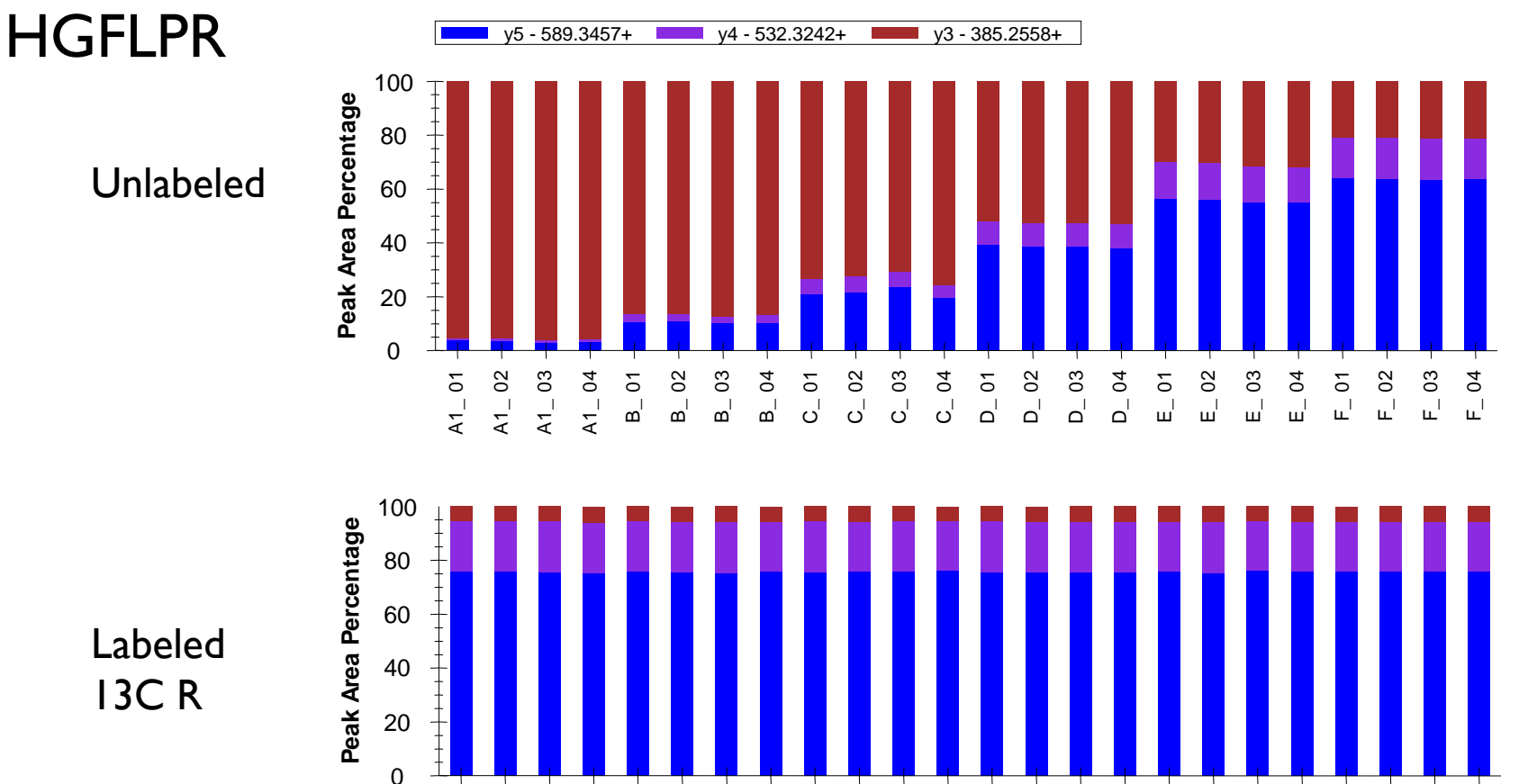

**Replicate**

Abbatiello, S.E. et al. Clin. Chem. 2010.

Labeled 13C R

 $\blacktriangleright$ 

A1\_ 01 A1\_ 02 A1\_ 03 A1\_ 04 B\_ 01 B\_ 02 B\_ 03  $B_0$  $C_{-}$  01  $C_{-}$  02  $C_{-}$  03  $C_{-}$  04  $D_0$  $D_{-}$  02  $D_{-}$ 03  $D_{-}$  04  $E_0$  $E_{-}$  02 E\_ 03  $E_{-}$ 04  $F_{\parallel}$  01  $F_$  02  $F_{-}$ 03  $F_04$ 

### Finding Issues Early (lack of precision)

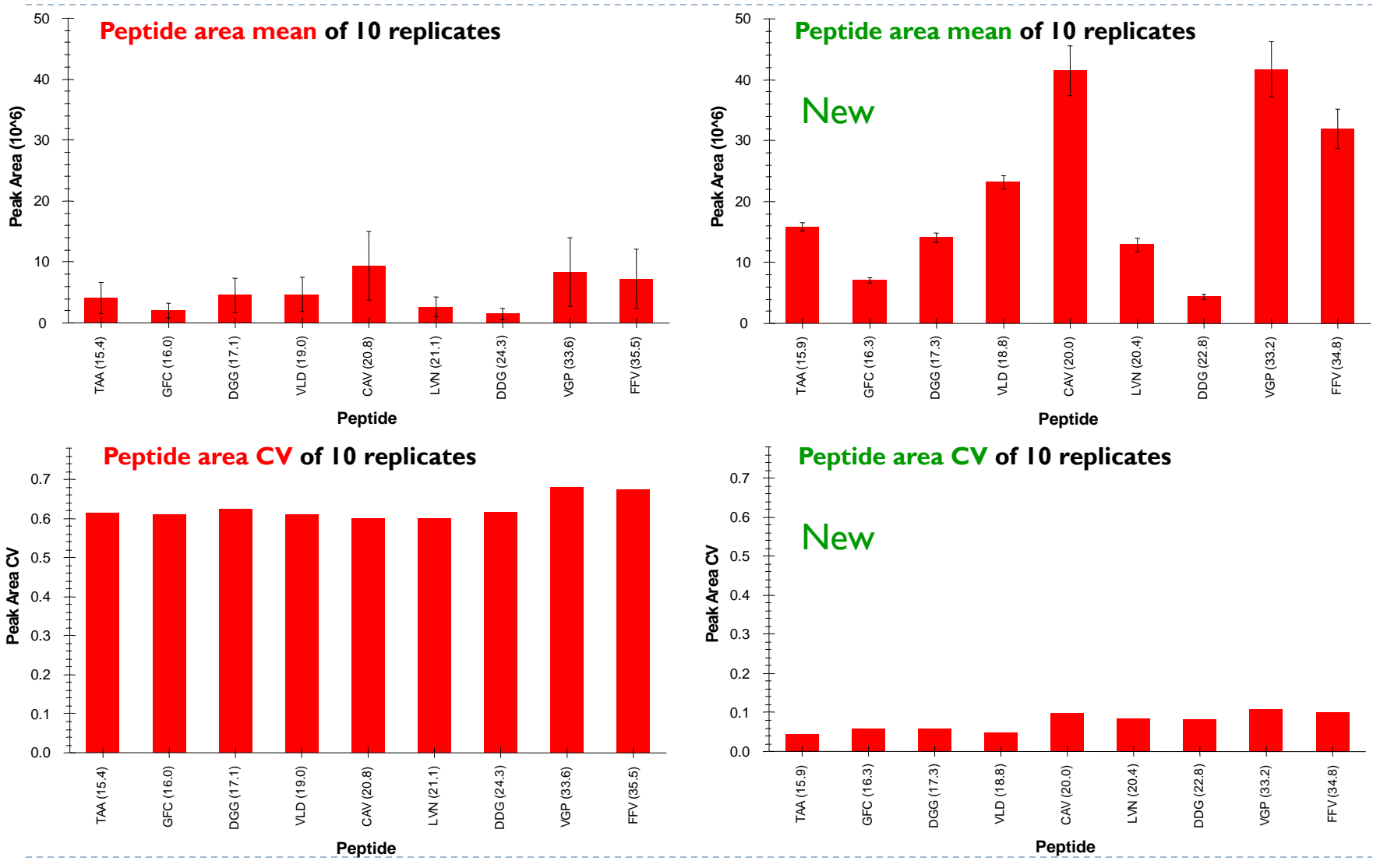

D

Understanding Targeted Data

- **Effect of Collision Energy Optimization**
- ▶ Daniela Tomazela Wednesday AM WP168

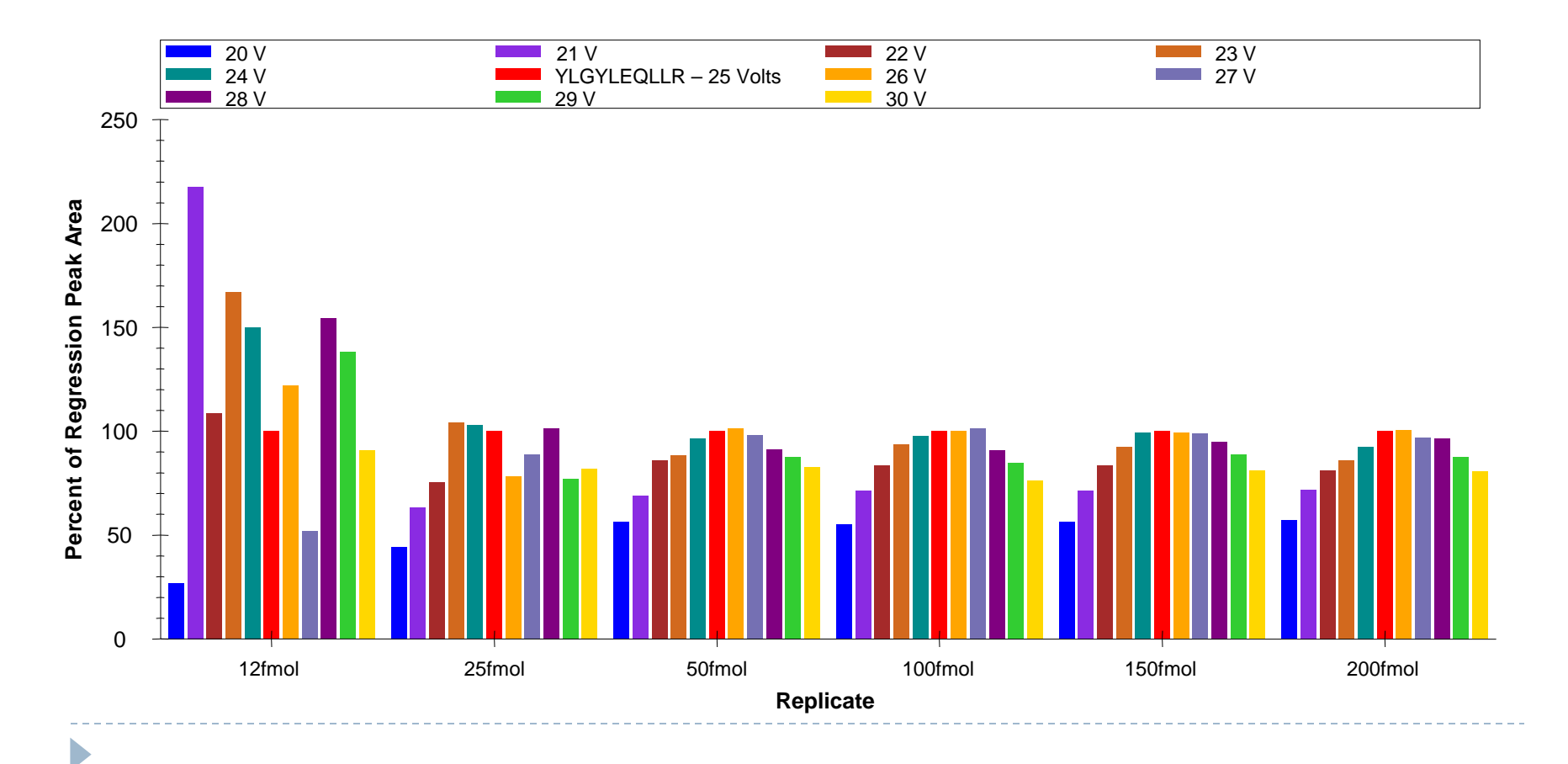

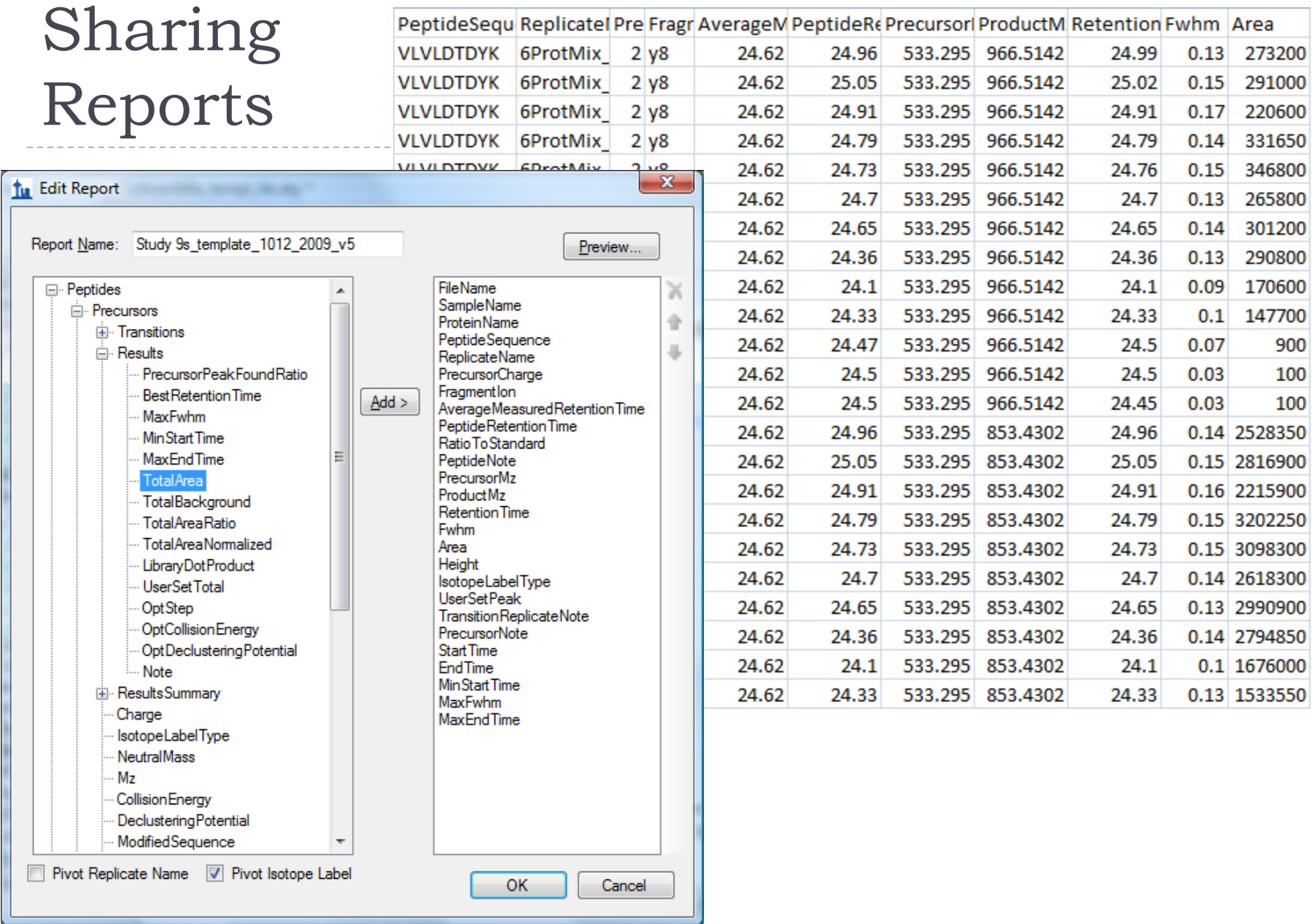

### Multi-site Analysis with Statistical Tools

▶ Analysis of Study 9S reports with R

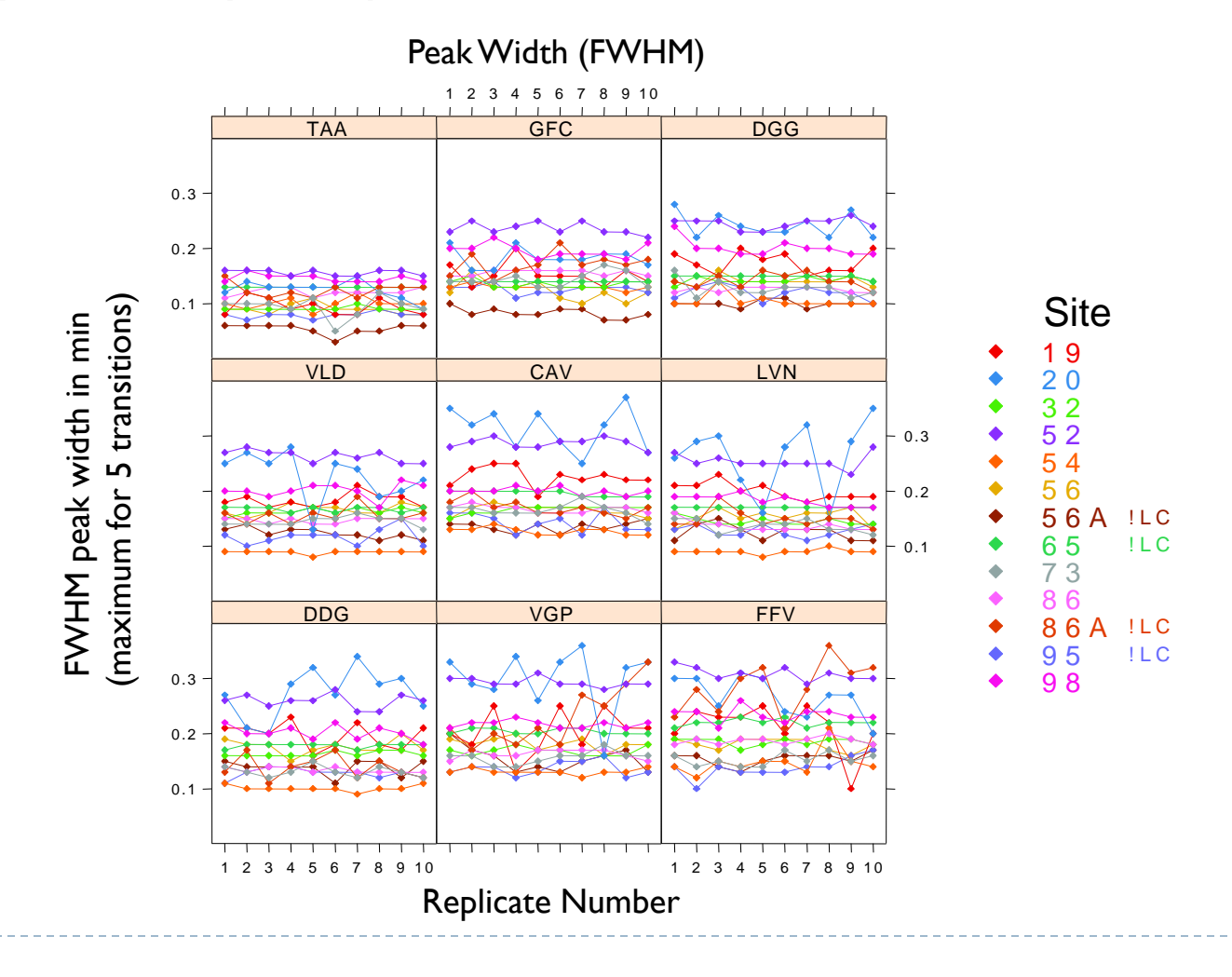

# Deeper Analysis with Custom Tools

Analysis of reports with Retention Time Viewer (Java program)

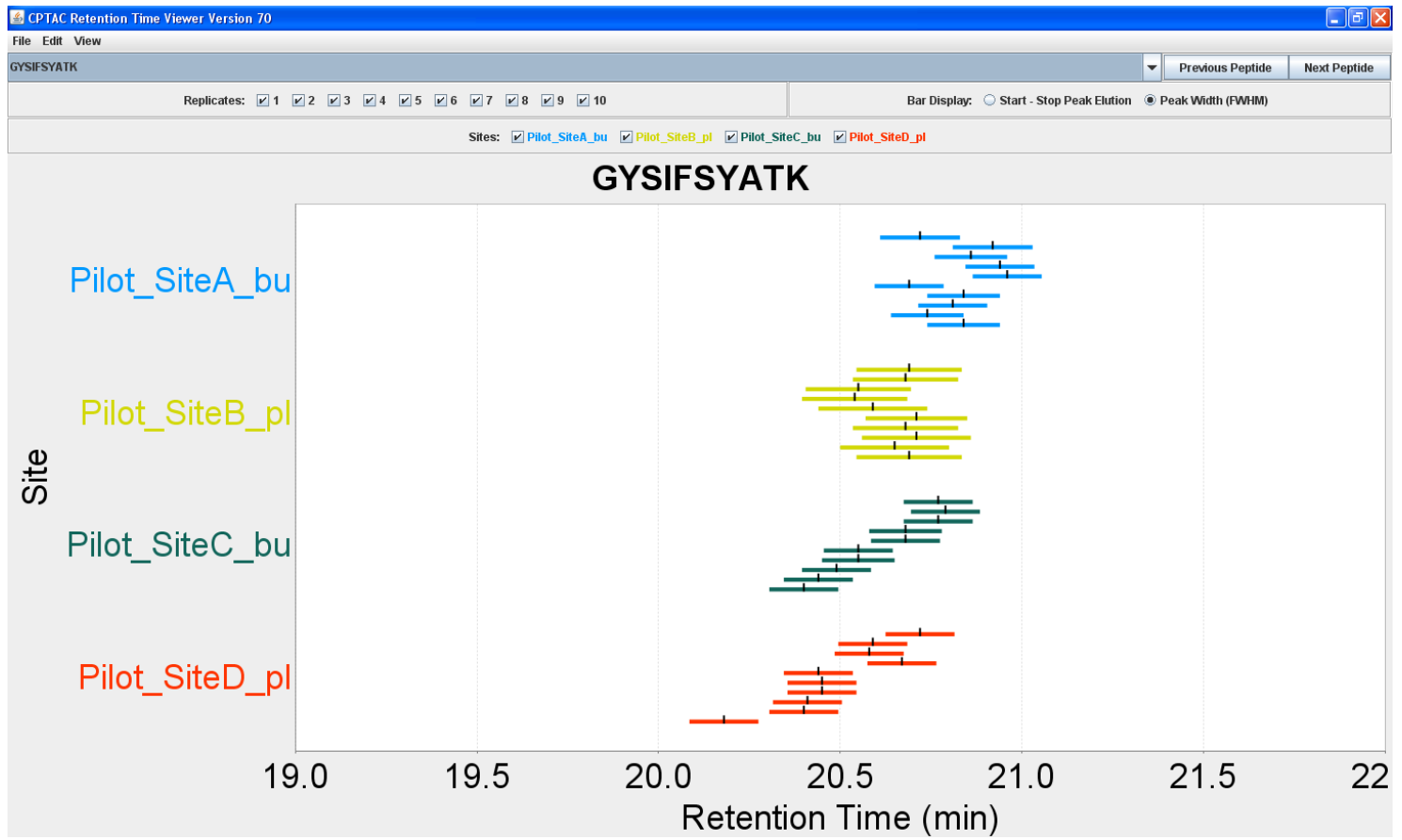

D

### Summary Reports

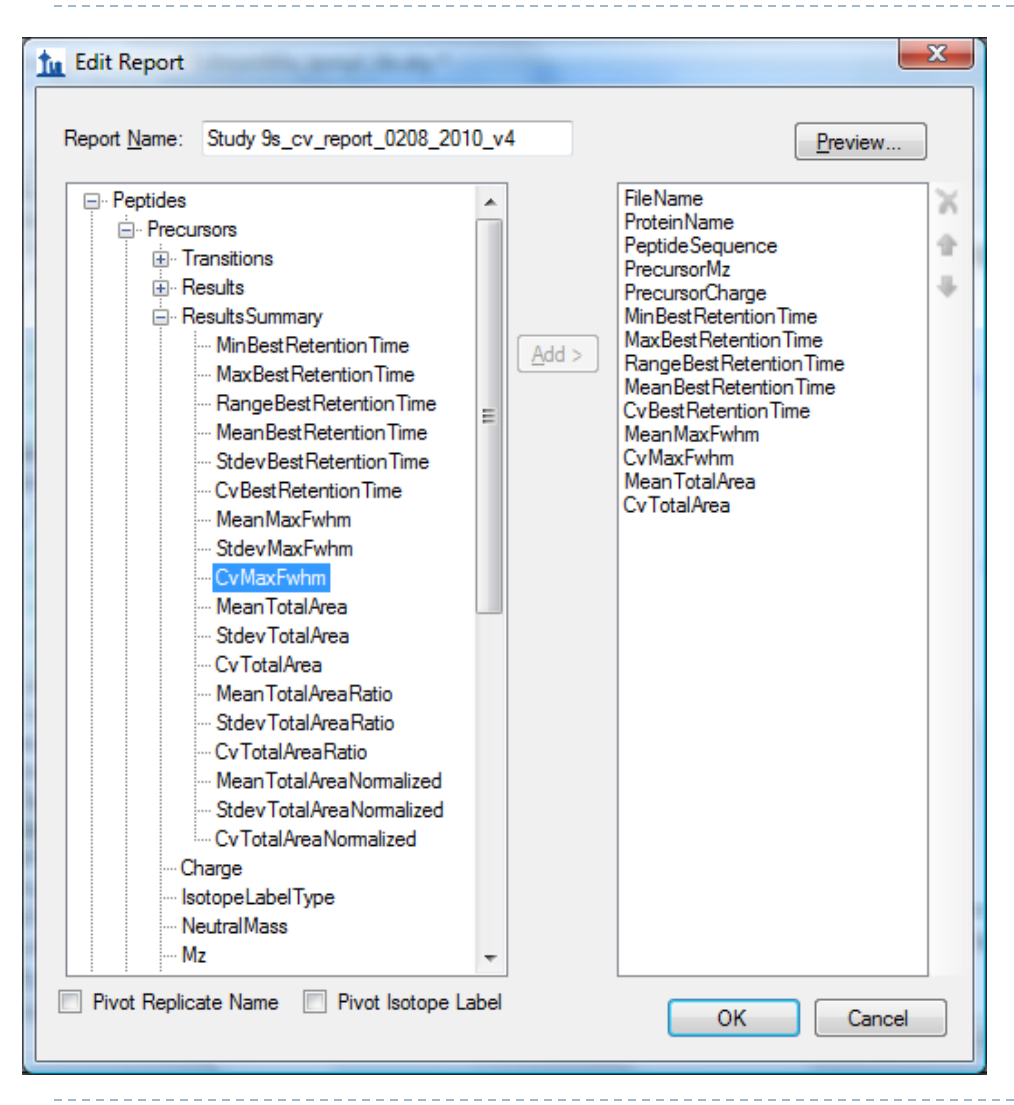

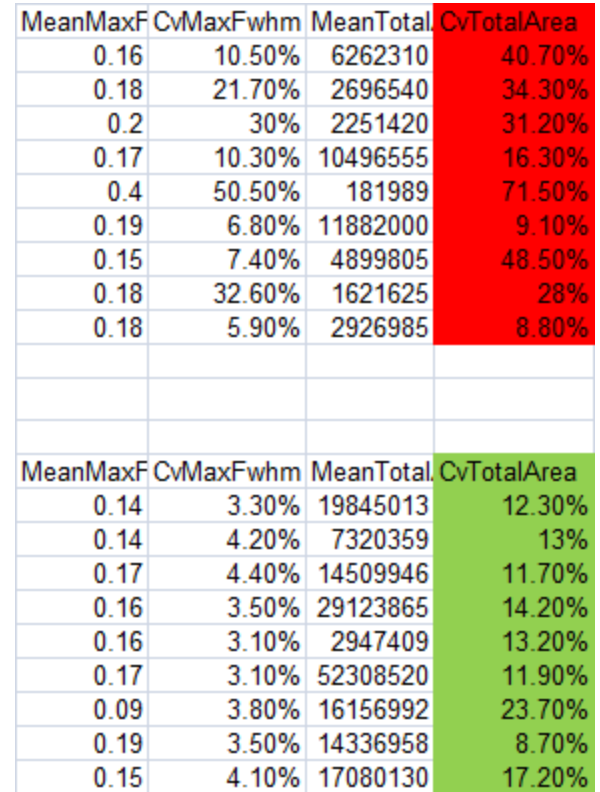

### Getting Started

- ▶ Freely available & Open Source <http://proteome.gs.washington.edu/software/skyline>
- ▶ Self-updating web installation
- ▶ 3 instructional videos (25 minutes each)

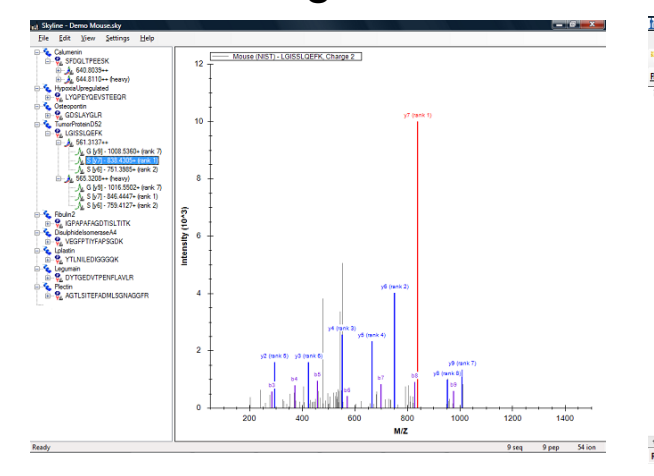

#### Building Methods **Results & Refinement** Existing Experiments

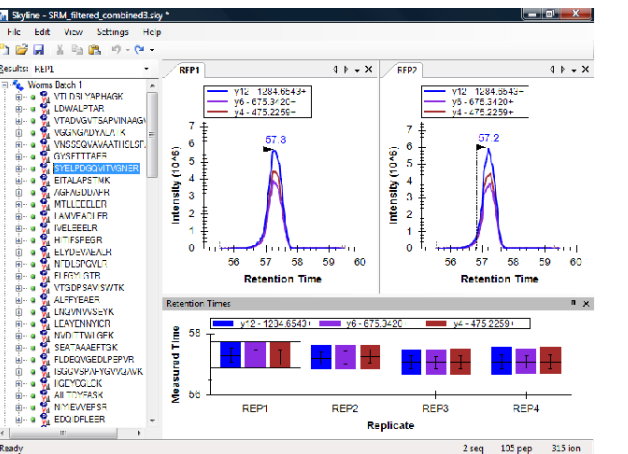

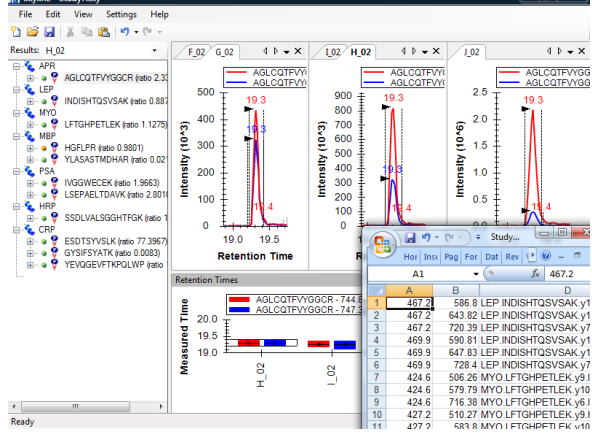

- ▶ Support board and issues list
- ▶ NEW! Tutorials with real data

### Skyline Adoption (>1500 installations)

#### **Skyline Average Usage Per Week**

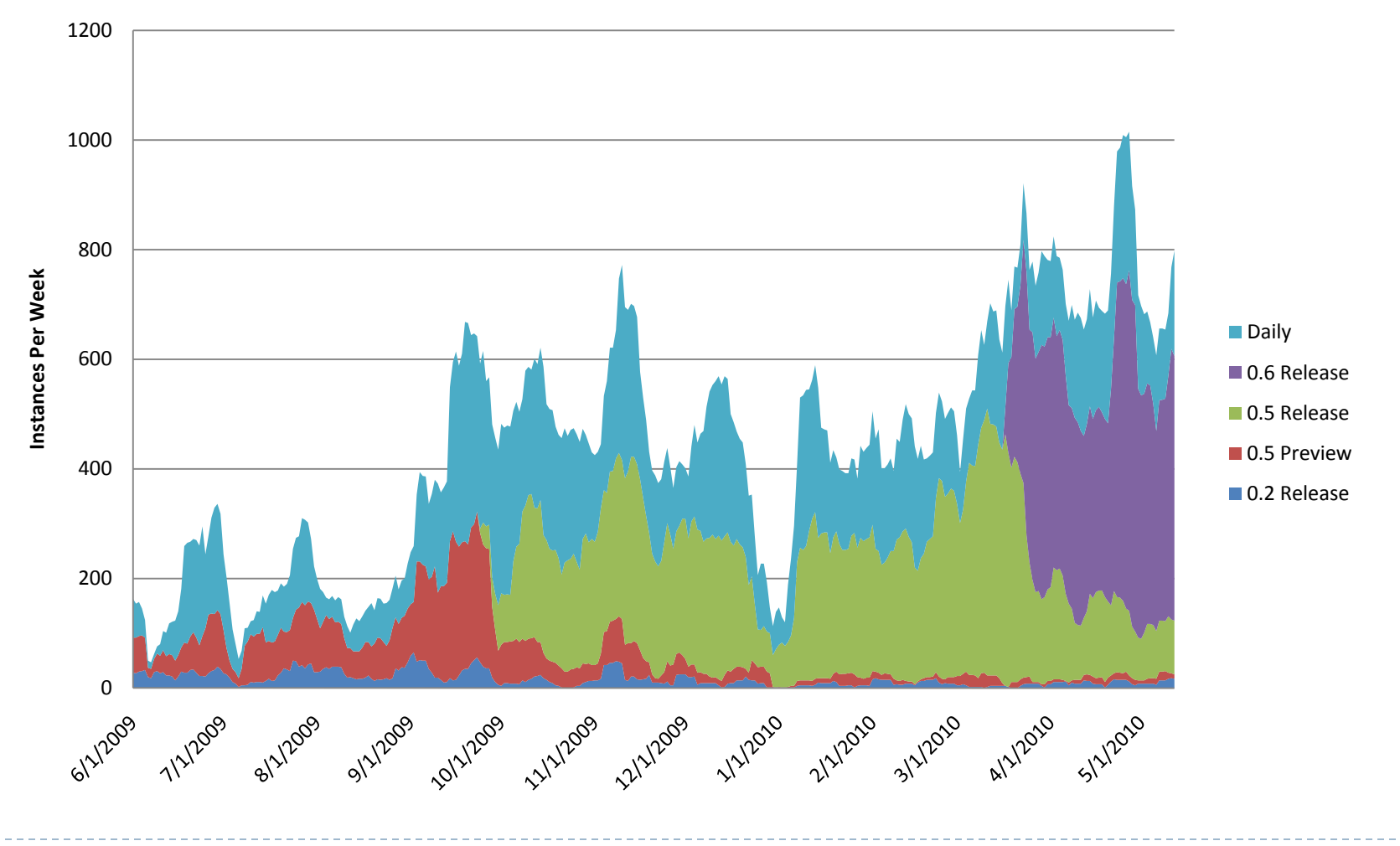

D

# Acknowledgments:

### ▶ Skyline Team

- Barbara Frewen
- Gregory Finney
- Randall Kern
- ▶ Broad Institute
	- D. R. Mani

### **NIST**

- Xingdong Feng
- Nell Sedransk
- ▶ Buck Institute
	- Michael P. Cusack
- ▶ ProteoWizard
	- Parag Mallick
	- Darren Kessner
- ▶ AB Sciex
	- Sean Seymour
	- Alpesh Patel
	- Agilent Techonogies
		- Christine Miller
- ▶ Thermo-Scientific
	- Tina Hemenway
	- Eric Hemenway
	- Scott Peterman
- Waters
	- James Langridge
	- Kieran Neeson
	- Keith Richards

### All members of the NCI-CPTAC Verification Working Group

This work is funded by a subcontract from Vanderbilt University under NIH/NCI grant number U24CA126479 for the CPTAC program.